## Fichier:LaserCut LS900XP et LS1000XP - utilisation via pilote inkscape001.png

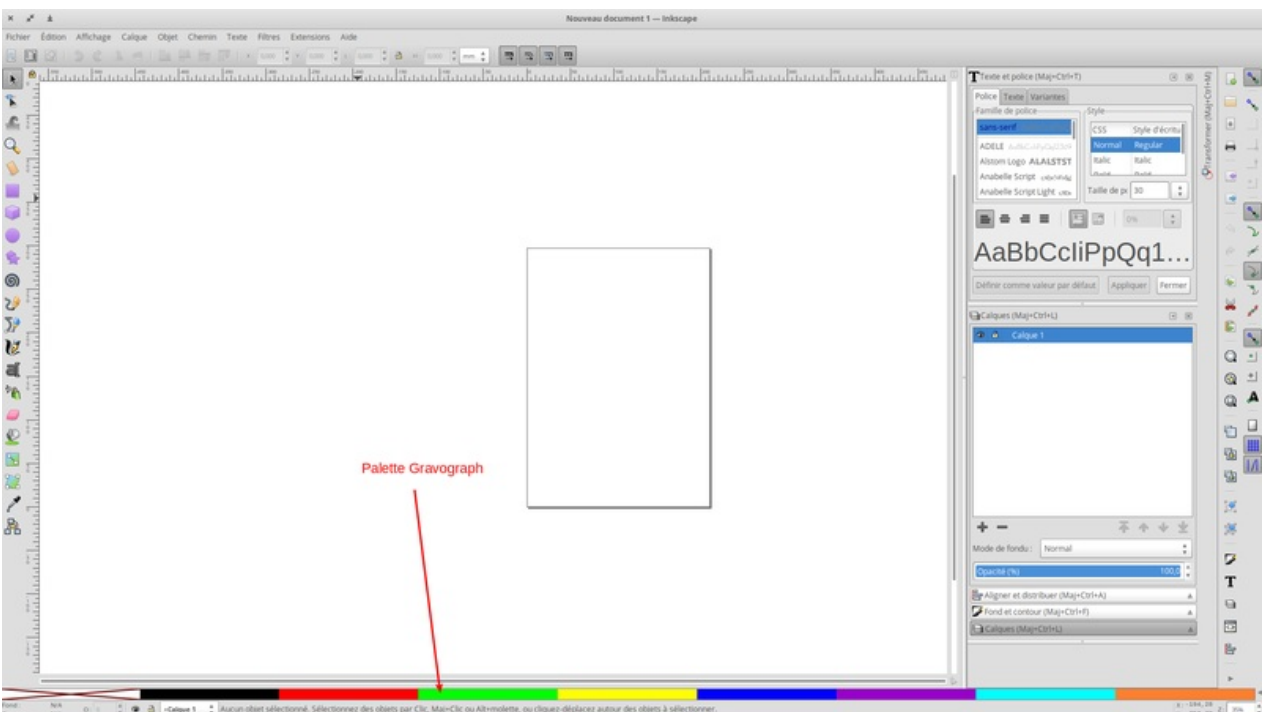

Taille de cet aperçu :800 × 448 [pixels](https://wikifab.org/images/thumb/b/b4/LaserCut_LS900XP_et_LS1000XP_-_utilisation_via_pilote_inkscape001.png/800px-LaserCut_LS900XP_et_LS1000XP_-_utilisation_via_pilote_inkscape001.png).

Fichier [d'origine](https://wikifab.org/images/b/b4/LaserCut_LS900XP_et_LS1000XP_-_utilisation_via_pilote_inkscape001.png) (1 916 × 1 074 pixels, taille du fichier : 159 Kio, type MIME : image/png) LaserCut\_LS900XP\_et\_LS1000XP\_-\_utilisation\_via\_pilote\_inkscape001

## Historique du fichier

Cliquer sur une date et heure pour voir le fichier tel qu'il était à ce moment-là.

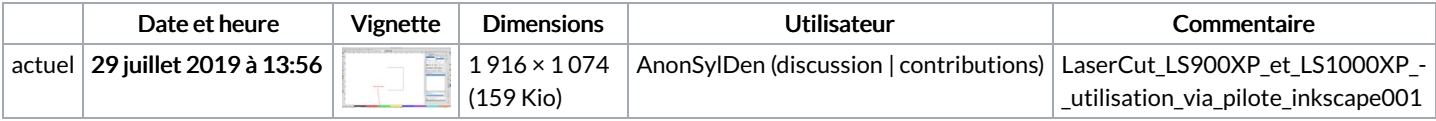

Vous ne pouvez pas remplacer ce fichier.

## Utilisation du fichier

La page suivante utilise ce fichier :

LaserCut LS900XP et [LS1000XP](https://wikifab.org/wiki/LaserCut_LS900XP_et_LS1000XP_-_utilisation_via_pilote) - utilisation via pilote

## Métadonnées

Ce fichier contient des informations supplémentaires, probablement ajoutées par l'appareil photo numérique ou le numériseur utilisé pour le créer. Si le fichier a été modifié depuis son état original, certains détails peuvent ne pas refléter entièrement l'image modifiée.

Logiciel utilisé **Shutter**